## Lecture 22 More on 1-dofna

Displays for Statistics 5303

Lecture 22

October 25, 2002

Christopher Bingham, Instructor

612-625-7023 (St. Paul) 612-625-1024 (Minneapolis)

Class Web Page

http://www.stat.umn.edu/~kb/classes/5303

© 2002 by Christopher Bingham

The 1-dofna (one degree of freedom for non-additivity) model for two factor data is

$$
y_{ij} = \mu + \alpha_i + \beta_j + \delta \alpha_i \beta_j + \epsilon_{ij}
$$

This has interaction of the simple form

$$
\alpha \beta_{ij} = \alpha \alpha_i \beta_j, i = 1, \dots, a, j = 1, \dots, b
$$

This is most useful when there is no replication providing an error term to test an interaction SS. Even when the model is not exactly true, a test of  $H_0$ :  $\delta$  = 0 is a valid test of  $H_0$ :  $\alpha \beta_{ii}$  = 0 against H<sub>a</sub>:  $\alpha \beta_{ii} = \alpha \alpha_i \beta_i$ , with  $\alpha \neq 0$ .

If the 1-dofna F is significant, there is significant interaction.

If a power transformation  $y \rightarrow y^p$  might provide a scale with an additive model, you can estimate p by  $\hat{p} = 1 - \hat{\mu}\hat{\delta}$ .

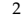

Lecture 22

#### October 25, 2002

#### Snedecor and Cochran example

Cmd> sned15\_9 <- vector(19.1,23.4,29.5,23.4,16.6,\<br>50.1,166.1,223.9,58.9,64.6, 123,407.4,398.1,229.1,251.2)

Cmd>  $print(matrix(sned15_9,5_)$ <br>labels:structure("Trap ","Night ")),format:"11.1f") MATRIX:  $M \dot{d} \alpha h + 2$  $M \frac{1}{2} \alpha h + 1$  $M \cdot \alpha h + 2$ 

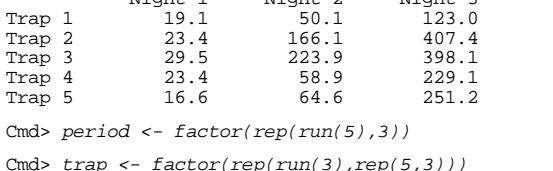

 $-3150$ 

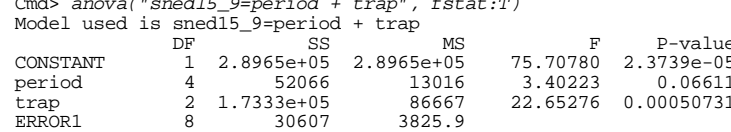

Cmd> fitted <- sned15\_9 - RESIDUALS # muij\_hat

#### fitted contains the additive fit.

Cmd> muhat <-  $coeffs$  (CONSTANT)

Cmd>  $z$  <- (fitted - muhat)^2/2

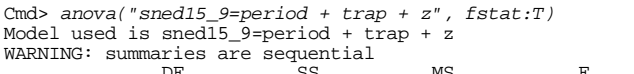

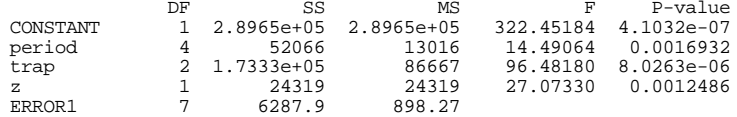

Cmd> phat <-  $1$  - muhat\*coefs(z); phat # suggests a log transform 0.11653  $(1)$ 

#### Statistics 5303

Lecture 22

October 25, 2002

Statistics 5303

Fitting the 1-dofna model takes two steps:

1. Fit the additive model  $\mu + \alpha_i + \beta_i$  and from it find the fitted values  $\hat{\mu}_{ii} = \hat{\mu} + \hat{\alpha}_{i} + \hat{\beta}_{i}.$ 

2. Compute  $z_{ii} = (\hat{\mu}_{ii} - \hat{\mu})^2/2 = (\hat{\alpha}_{i} + \hat{\beta}_{i})^2/2$ 

3. Fit the model with an additional term

 $y_{ii} = \mu + \alpha_i + \beta_i + \delta z_{ii} + \epsilon_{ii}$ 

The F- or t-statistic for z is a test of  $H_0$ :  $\delta$  = 0, that is  $H_0$ : model is additive. Instead of  $z_{ii}$ , you can use  $\widetilde{z}_{ii} = \widehat{\alpha}_i \widehat{\beta}_i$ .

Oehlert's recipe uses

 $Z_{ii}^* = (\hat{\mu}_{ii} - \hat{\mu})^2/(2\hat{\mu})$ 

and after you fit the model

 $y_{ij} = \mu + \alpha_i + \beta_j + \delta^* z_{ij} + \epsilon_{ij}$ you estimate p by  $\hat{p} = 1 - \hat{\delta}^*$ .

Statistics 5303 Lecture 22 Cotober 25, 2002 Cmd> main\_effects <- coefs()[vector(2,3)] Cmd> main\_effects component: period **alpha\_hats** -74.893 60.007 78.207 -35.16 -28.16<br>-74.893 60.007 78.207 -35.16 -28.16 component: trap **beta\_hats**<br>(1) -116.56 -26.24 142.8  $-116.56$ Cmd> alpha\_hat <- main\_effects\$period Cmd> beta\_hat <- main\_effects\$trap Cmd> z\_tilde <- alpha\_hat[period]\*beta\_hat[trap] Cmd> anova("sned15\_9=period + trap + z\_tilde", fstat:T) Model used is sned15\_9=period + trap + z\_tilde WARNING: summaries are sequential DF SS MS F P-value CONSTANT 1 2.8965e+05 2.8965e+05 322.45184 4.1032e-07 period 4 52066 13016 14.49064 0.0016932 trap 2 1.7333e+05<br>z\_tilde 1 24319 z\_tilde 1 24319 24319 27.07330 0.0012486  $ERROR1$ Cmd> 1 - muhat\*coefs(z\_tilde) # 1 - muhat\*gammahat<br>(1) 0.11653 (1) 0.11653 - in the set of the set of the set of the set of the set of the set of the set of the set of the set of the set of the set of the set of the set of the set of the set of the set of the set of the set of the set of the set Jr eisj +#.3#.\$˪\*r ¸K Cmd> z\_star <- z/muhat # Oehlert's recipe Cmd> anova("sned15  $9=period + trap + z star"$ , fstat:T) Model used is sned15\_9=period + trap + z\_star WARNING: summaries are sequential DF SS MS F P-value CONSTANT 1 2.8965e+05 2.8965e+05 322.45184 4.1032e-07 period  $4$  52066 13016 14.49064 0.0016932<br>trap 2 1.7333e+05 86667 96.48180 8.0263e-06 trap 2 1.7333e+05 86667 96.48180 8.0263e-06 z\_star 1 24319 24319 27.07330 0.0012486 898.27 Cmd> 1 - coefs(z\_star) # 1 - gammahat\_start (1) 0.11653

5

Statistics 5303 Lecture 22 October 25, 2002

The 1-dofna model is more complicated for models with more than two factors,  $\overline{a}$  , and  $\overline{a}$  are  $\overline{a}$  and  $\overline{a}$  are  $\overline{a}$  and  $\overline{a}$  are  $\overline{a}$  and  $\overline{a}$  and  $\overline{a}$  are  $\overline{a}$  and  $\overline{a}$  and  $\overline{a}$  and  $\overline{a}$  and  $\overline{a}$  and  $\overline{a}$  and  $\overline{a}$  and  $\overline{a}$  an  $\blacksquare$  . The set of the set of the set of the set of the set of the set of the set of the set of the set of the set of the set of the set of the set of the set of the set of the set of the set of the set of the set of the

$$
y_{ijk\ell} = \mu + \alpha_i + \beta_j + \delta_k + \delta_{\ell} + \delta(\alpha_i \beta_j + \alpha_i \delta_k + \alpha_i \delta_{\ell} + \beta_j \delta_k + \beta_j \delta_{\ell} + \delta_k \delta_{\ell}) + \epsilon_{ijk\ell}
$$

#### First fit the additive model

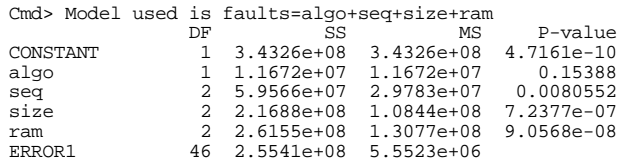

## Get all the main effect coefficients  $(\hat{\alpha}_i, \hat{\beta}_i, \hat{\delta}_i, \hat{\delta}_i)$  (terms 2, 3, 4 and 5)

Cmd> muhat <- coefs(CONSTANT)

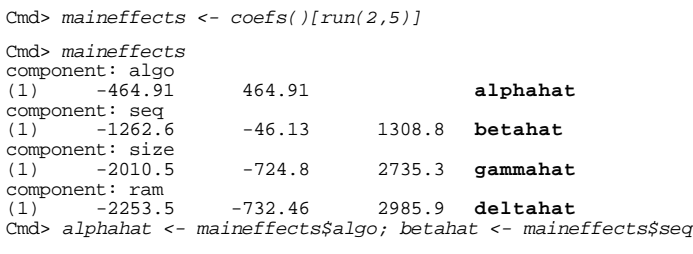

Cmd> gammahat <- maineffects\$size; deltahat <- maineffects\$ram

# A four factor example

Cmd> data8\_8 <- read("","exmpl8.8") exmpl8.8 54 5 exmpl8.8 54 5<br>
) A data set from Oehlert (2000) \emph{A First Course in Design and Analysis of Experiments}, New York: W. H. Freeman. ) Data originally from an example (homework problem?) of Barry. ) Margolin ) Table 8.7, p. 187 ) Columns are paging algorithm, initialization sequence, program ) size (small, medium, or large), RAM allocation (large, medium, ) or small), and number of page faults. Read from file "TP1:Stat5303:Data:OeCh08.dat" Cmd> makecols(data8\_8,algo,seq,size,ram,faults) Cmd> algo <- factor(algo); seq <- factor(seq) Cmd> size <- factor(size); ram <- factor(ram) Cmd> anova("faults=(algo+seq+size+ram)^3",pvals:T) Model used is faults=(algo+seq+size+ram)^3 DF SS MS P-value CONSTANT 1 3.4326e+08 3.4326e+08 2.034e-11<br>algo 1 1.1672e+07 1.1672e+07 1.1402e-05 algo 1 1.1672e+07 1.1672e+07 1.1402e-05<br>seq 2 5.9566e+07 2.9783e+07 7.7509e-08 seq 2 5.9566e+07 2.9783e+07 7.7509e-08 size 2 2.1688e+08 1.0844e+08 4.6303e-10<br>2 2.6155e+08 1.3077e+08 2.1962e-10 2 2.6155e+08 1.3077e+08 2.1962e-10<br>2 1.6333e+06 8.1666e+05 0.021354 algo.seq 2 1.6333e+06 8.1666e+05 0.021354<br>algo.size 2 7.7345e+06 3.8672e+06 0.00017844 algo.size 2 7.7345e+06 3.8672e+06 0.00017844<br>algo.ram 2 6.0014e+06 3.0007e+06 0.00043168 algo.ram 2 6.0014e+06 3.0007e+06 0.00043168<br>seq.size 4 3.955e+07 9.8875e+06 1.8896e-06 seq.size 4 3.955e+07 9.8875e+06 1.8896e-06<br>seq.ram 4 2.2268e+07 5.5671e+06 1.7152e-05 seq.ram 4 2.2268e+07 5.5671e+06 1.7152e-05<br>size.ram 4 1.5805e+08 3.9514e+07 8.1102e-09<br>algo.seq.size 4 1.4408e+06 3.602e+05 0.096821 size.ram 4 1.5805e+08 3.9514e+07 8.1102e-09 algo.seq.size 4 1.4408e+06 3.602e+05 0.096821 algo.seq.ram 4 1.6047e+06 4.0119e+05 0.077039 algo.size.ram 4 3.8685e+06 9.6712e+05 0.0076816 seq.size.ram<br>ERROR1 8 1.0107e+06 1.2634e+05

<sup>d</sup> 3\$#.(#s#.7 q0
7I#. A%k7¸KH2.&8e :;V#-\$#\*(#e&A#e-f'@ 7
j;|879«'3\$# data?

6

Statistics 5303 Lecture 22 October 25, 2002

### Here I compute terms consisting of

$$
Z_{1,ij} = \hat{\alpha}_i \hat{\beta}_j, Z_{2,ik} = \hat{\alpha}_i \hat{\delta}_k, Z_{3,ik} = \hat{\alpha}_i \hat{\delta}_i,
$$
  

$$
Z_{4,jk} = \hat{\beta}_j \hat{\delta}_k, Z_{5,jk} = \hat{\beta}_j \hat{\delta}_i, Z_{6,k} = \hat{\delta}_k \hat{\delta}_i,
$$

Cmd> z1 <- alphahat[algo]\*betahat[seq] Cmd> z2 <- alphahat[algo]\*gammahat[size]

- Cmd> z3 <- alphahat[algo]\*deltahat[ram]
- Cmd>  $z4$  <- betahat[seq]\*qammahat[size]
- Cmd> z5 <- betahat[seq]\*deltahat[ram]

Cmd> z6 <- gammahat[size]\*deltahat[ram]

## denote the  $\mathbf{A}$  state of  $\mathbf{A}$  and  $\mathbf{A}$  are the  $\mathbf{A}$  state of  $\mathbf{A}$  and  $\mathbf{A}$  are the  $\mathbf{A}$

Cmd> fitted <- faults - RESIDUALS

Cmd>  $z$  <- (fitted - muhat)^2/2

Cmd> anova("faults=algo+seq+size+ram + z",pvals:T) Model used is faults=algo+seq+size+ram + z

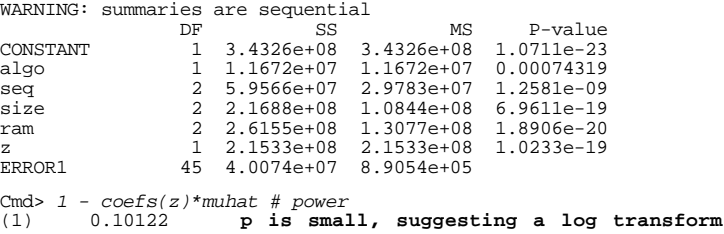

 $Cr$ 

Mo

 $C<sub>C</sub>$ 

 $\mathsf{a}$ 

a.

ERROR1

seg.size.ram

It's more understandable on the basis of the 1-dofna model to use

$$
\widetilde{Z} = \widehat{\alpha}_{i} \widehat{\beta}_{j} + \widehat{\alpha}_{i} \widehat{\delta}_{k} + \widehat{\alpha}_{i} \widehat{\delta}_{1} + \widehat{\beta}_{j} \widehat{\delta}_{k} + \widehat{\beta}_{j} \widehat{\delta}_{1} + \widehat{\delta}_{k} \widehat{\delta}_{1}
$$
  
=  $Z_{1} + Z_{2} + Z_{3} + Z_{4} + Z_{5} + Z_{6}$ 

Cmd> anova("faults=algo+seq+size+ram+{z1+z2+z3+z4+z5+z6}",\ pvals:T)<br>Model used is faults=algo+seq+size+ram+{z1+z2+z3+z4+z5+z6}

WARNING: summaries are sequential ັດສີ  $M<sub>C</sub>$  $D \sim 100$ 

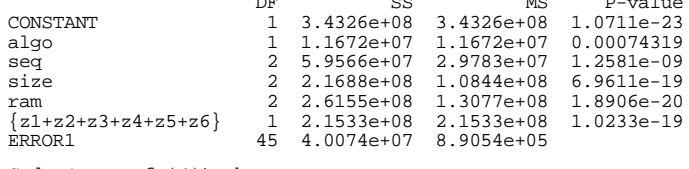

```
Cmd> 1 - \text{coeffs}(6)*muhat
        0.10122(1)
```
#### This gives identical results as with z.

Statistics 5303

## Let's see how much interaction is left by adding interaction terms after

#### ${z1+z2+z3+z4+z5+z6}$

Model used is

faults=algo+seq+size+ram+{z1+z2+z3+z4+z5+z6}+(algo+seq+size+ram)

WARNING: summaries are sequential

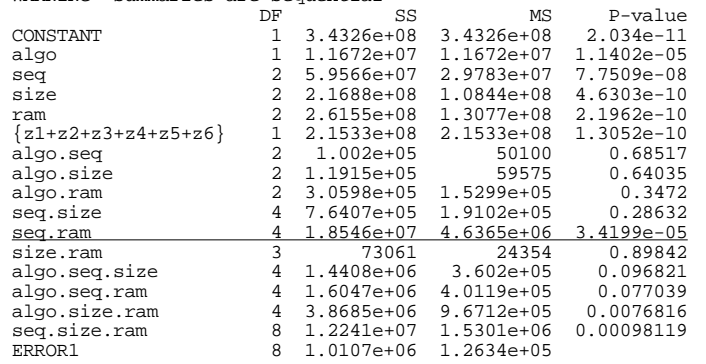

This one degree of freedom has accounted for all the two-way interaction except for seq.ram.

Could the seq.ram be SS be explained by  $z_{s}$  =  $\beta_{i}\delta_{i}$ , removing  $z_{s}$  from the sum of  $Z$ 's?

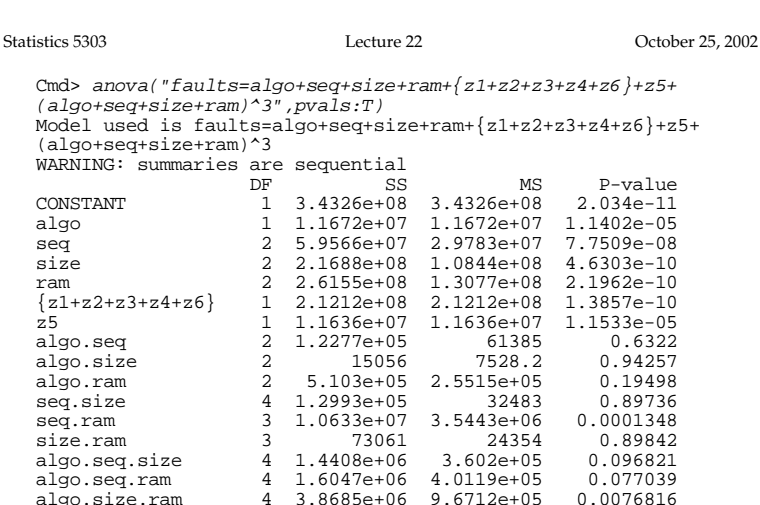

 $\ddot{Q}$ 

 $SS_{\text{seq,ram}}$  has been reduced from 1.85×10<sup>7</sup> in the previous analysis to  $1.06 \times 10^7$  but it is still significant.

1.0107e+06 1.2634e+05

8

8

1.2241e+07 1.5301e+06 0.00098119

#### $10$

Lecture 22

October 25, 2002

#### Unbalanced data

So far we have dealt only with **balanced** data.

Balance is hard to define precisely since it is not a property solely of the data but depends also on the model being fitted.

The simple cases of balance are:

- Non-factorial (or single factor) design with  $n_1 = n_2 = ... = n_n$
- Complete factorial with all "cell sizes"  $n_{i,j}$ , the same

Reminder: A complete factorial has all combinations of factor levels.

These are balanced for any factorial model, no matter what main effects and interactions are included in it.

If there is any inequality of cell sizes, the data are unbalanced for some or all factorial models.

Statistics 5303

October 25, 2002

For a non-complete three-factor model model with only main effects  $y_{ijk\ell} = \mu + \alpha_i + \beta_i + \delta_k + \epsilon_{ijk\ell}$ 

the data are balanced when

 $n_{1**}$  =  $n_{2**}$  = ... =  $n_{a**}$  $n_{11}$  =  $n_{21}$  = ... =  $n_{101}$  $n_{_{++1}}$  =  $n_{_{++2}}$  = ... =  $n_{_{++c}}$ All  $a \times b$   $n_{ij}$ 's are equal All axc  $n_{i,k}$ 's are equal All b×c  $n_{ijk}$ 's are equal

A subscript + indicates a sum over that subscript, so, for example,  $n_{\text{th}} = \sum_i \sum_k n_{\text{th}}$ .

Because it is non-complete, not all combinations of i, j and k are in the design, that is some  $n_{ijk} = 0$ .

Example: 4<sup>3</sup> factorial with treatments combinations assigned following a Latin square.

Lecture 22

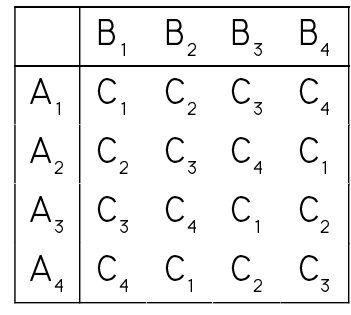

This is incomplete because only 16 out of  $4^3$  = 64 combinations are actually used.

It is balanced for  $\mu + \alpha_i + \beta_i + \delta_k$  because

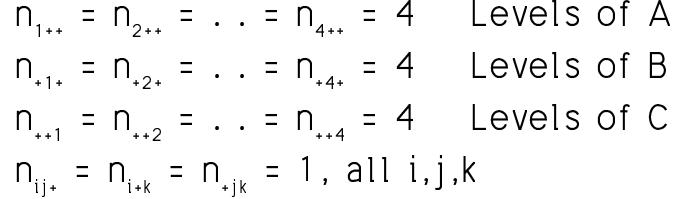

This data is not balanced for any model that includes an interaction.

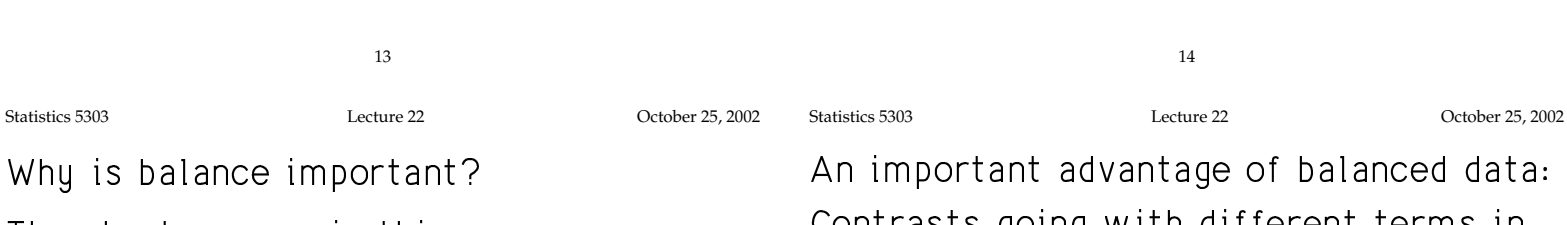

The short answer is this. When data are not balanced, then

- Calculation is much harder; you really need a computer program
- The order of terms in the model can make a difference in the SS, at least as computed by MacAnova (type I SS)
- The sums of squares used for testing don't add up to what you might think they should
- Two factors can each appear to be insigificant, but you need them both for a good fit.

Contrasts going with different terms in the model are orthogonal.

- Contrasts in different main effects are orthogonal.
- Main effect contrasts are orthogonal to interaction contrasts.
- Interaction contrasts associated with different interactions terms in the model are orthogonal.

It's really this property that results in the order of terms to be irrelevant with balanced data, but very important with unbalanced data.